# Extending Node.js Using C++

Kenneth Geisshirt Open Source Days 2013

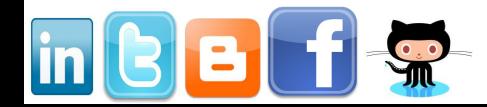

#### About me

#### • Education

- B.Sc. in computer science (Univ. of Copenhagen)
- M.Sc. in chemistry (Univ. of Copenhagen)
- Ph.D. in soft material science (Roskilde Univ.)
- Freelance writer and tech review
- Senior software developer at TightDB, Inc.
	- Documentation and benchmarking
	- Implementing language bindings

# enda

- What is Node.js and V8?
- $\cdot$  C++ classes
- Wrapping classes
	- Setters, getters, deleters, enumerators
	- Anonymous functions
	- Exceptions
	- Instantiate objects
- Building extensions

 $\bigcap$ o  $\mathbf{\Omega}$  $\mathbf \Phi$  $\mathbf \Phi$  $\bm{\times}$ a  $\Xi$ ple<br>o ហ

# What is Node.js?

node®

- Server-side JavaScript
- Based on Google V8
- Event-driven, non-blocking I/O
- Many modules
	- Network, files, databases, etc.
	- Mostly written in JavaScript

```
var http = require('http');
var server = http.createServer(function(req, res) {
     res.writeHead(200, {'Content-Type': 'text/html'});
     var q = require('url').parse(req.url, true);
     res.end('<html><body>Hello '+q.query.name+'</body></html>');
}).listen(9876, "127.0.0.1");
```
# Google V8

- High performance JavaScript engine
	- Written in C++
	- Incremental garbage collector
	- Just-in-Time compilation (ARM, IA-32, x86\_64, MIPS)
	- Used in Chrome and Chromium
- Classes for JavaScript types

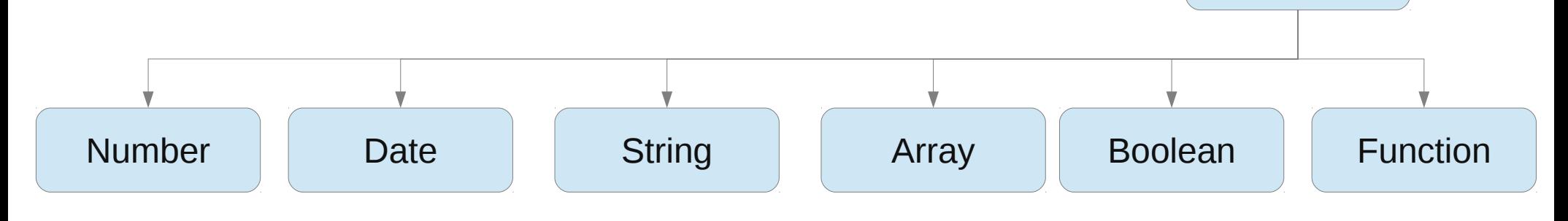

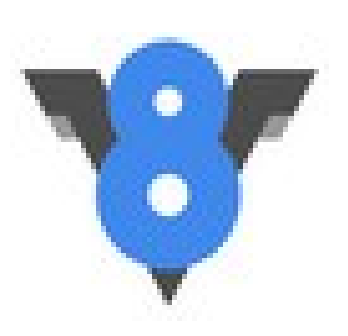

#### C++ classes

#### • Person

- firstname
- lastname
- birthday
- to\_str

#### • Book

- add
- lookup
- operator []
- remove
- size

#### Files:

book.hpp, book.cpp person.hpp, person.cpp main.cpp Makefile

## Wrapper classes

- Inherit from ObjectWrap
- Declaring friendships can be an advantage
- Common (static) methods:
	- $-$  Method Init adds class to runtime
	- $-$  Method New instantiates an object
- Remember that JavaScript has "funny" scope rules
- Special exception class
- Validate arguments as JavaScript isn't strongly typed

## Wrapper classes

- Inherit from ObjectWrap
- Declaring friendships can be an advantage
- Common (static) methods:
	- $-$  Method Init adds class to runtime
	- $-$  Method New instantiates an object
- Remember that JavaScript has "funny" scope rules
- Special exception class
- Validate arguments as JavaScript isn't strongly typed

# Initialize

- Method Init
	- Sets the class name
	- Sets the number of internal fields
	- Adds methods to runtime
		- NODE\_SET\_PROTOTYPE\_METHOD **macro**
	- Adds getter/setter/deleter/enumerator
	- Create a constructor (function object)

Example: PersonWrap::Init and BookWrap::Init

#### Arguments

- Class Arguments are in methods
	- An array of V8 objects
- Variable number of arguments
	- Length method is useful
- Typical a lot of input validation
	- IsString, IsArray, IsNumber, etc.
- The This() method returns the current object
	- You must unwrap it to get your object

#### Scope

- Methods need access to the JavaScript stack
- A HandleScope object can help you
	- Methods begin by creating the object
	- Stack allocation (local variable)
- Exit methods by closing scope
	- Returns a variable to the previous scope
	- Scope cannot be used
	- Garbage collector will eventually deallocate it
- Local<T> is for local (stack allocated) variables

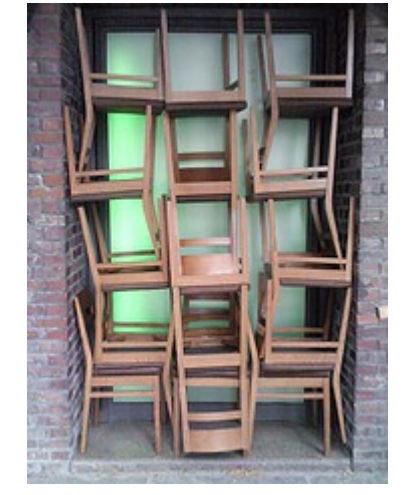

Photo by Hertje Brodersen

Example: BookWrap::Length

# (V8) Exceptions

- In JavaScript, you can throw any object
- V8 implements it as a C++ class
- Five different:
	- RangeError, ReferenceError, SyntaxError, TypeError, Error
- You throw by returning an exception object
	- And it can be caught in you JavaScript program

## New instance

- JavaScript programs can create new objects
	- Or instances of you class
- The  $New$  method is called when a new object is created
	- Create a wrapper object
	- Probably you must create a wrapped object, too
	- Wrap this and return it
- The constructor can easily take arguments

## New instance from C++

- You can create JavaScript objects from C++
	- Useful when a method returns a wrapped object
- Overload the  $New$  method
	- Or use another name
- The constructor (of the wrapper class) has a NewInstance method
- Pointer to wrapped object is added as internal field
- Friendship between wrapper classes is very useful

Example: PersonWrap:: New  $\times 3$ 

#### Getter and setter

- JavaScript has to index operators
	- [] for array-like access (indexed)
	- . for attributes (named)
- No negative index (uint32 t)

Examples: BookWrap::Getter and PersonWrap::Setter

#### Deleter and Enumerator

- JavaScript's delete operator is supported by implementing a Deleter
	- Must return either true or false
- An enumerator makes it possible to do for ... in

Example: BookWrap::Deleter and BookWrap::Enumerator

# Anonymous functions

- JavaScript programmers love anonymous functions
	- Functions are just an object  $\rightarrow$  can be an argument
- You must set the context
	- JavaScript is complex
	- Current one is often fine
- Set up the arguments

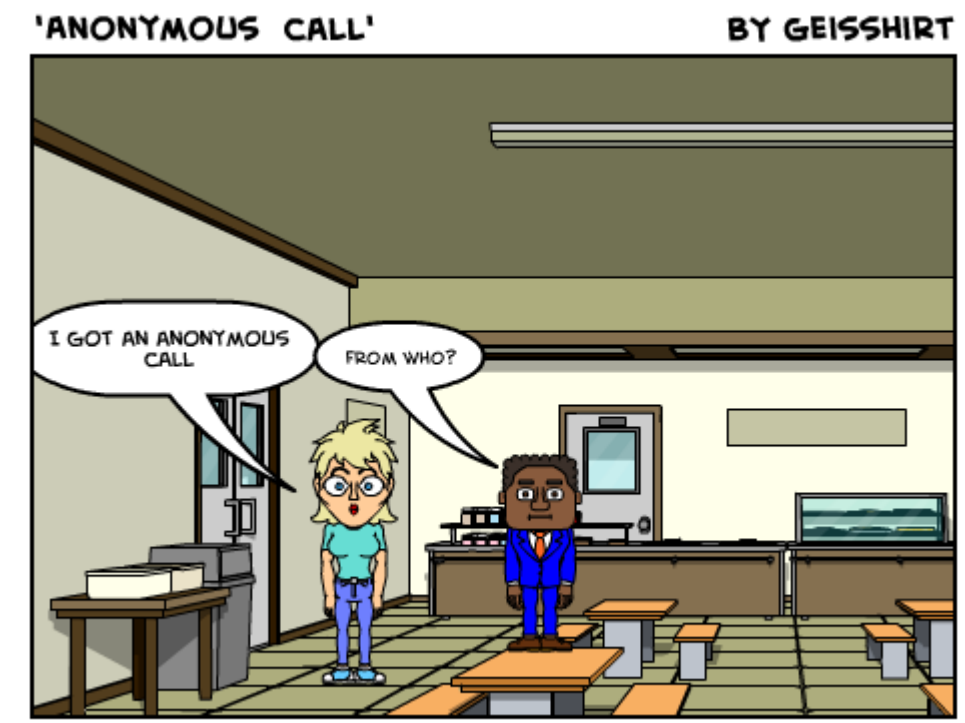

**WWW BITETDIDE** 

# Catching Exceptions

- JavaScript functions can throw exceptions
	- And you can catch them in C++
	- The TryCatch class implement a handler
- Complication:
	- JavaScript might return an object if successful
	- But an exception is also an object
	- (the V8 tutorial is probably wrong)
- You can rethrow exceptions

#### Build

- Initialize classes from init
	- File: funstuff\_node.cpp
- Using old-school node-waf
	- Write a wscript file
- Newer extensions use gyp

# Where to go?

- Get my demo extension: <https://github.com/kneth/FunStuff>
- Node.js: <http://nodejs.org/>
- *JavaScript Unit Testing* by Hazam Salah
- V8 classes: <http://bespin.cz/~ondras/html/hierarchy.html>

## **Observations**

- Extensions do not have to be a one-to-one mapping
- A lot of code to do input validation
	- JavaScript is not strongly typed!
- C++ has classes JavaScript doesn't
	- Awkward for JavaScript programmers
- Node.js extension can (relative) easily be ported to Chrome
- Nodeunit is nice for unit testing